## **Materials List for Using the MouseWalker to Quantify Locomotor Dysfunction in a Mouse Model of Spinal Cord Injury**

Ana Filipa Isidro<sup>1</sup>, Alexandra M. Medeiros<sup>2</sup>, Isaura Martins<sup>1</sup>, Dalila Neves-Silva<sup>1</sup>, Leonor Saúde<sup>1,3</sup>, César S. Mendes<sup>2</sup>

<sup>1</sup>Instituto de Medicina Molecular João Lobo Antunes, Faculdade de Medicina da Universidade de Lisboa <sup>2</sup>iNOVA4Health, NOVA Medical School|Faculdade de Ciências Médicas, NMS|FCM, Universidade Nova de Lisboa <sup>3</sup>Instituto de Histologia e Biologia do Desenvolvimento, Faculdade de Medicina da Universidade de Lisboa

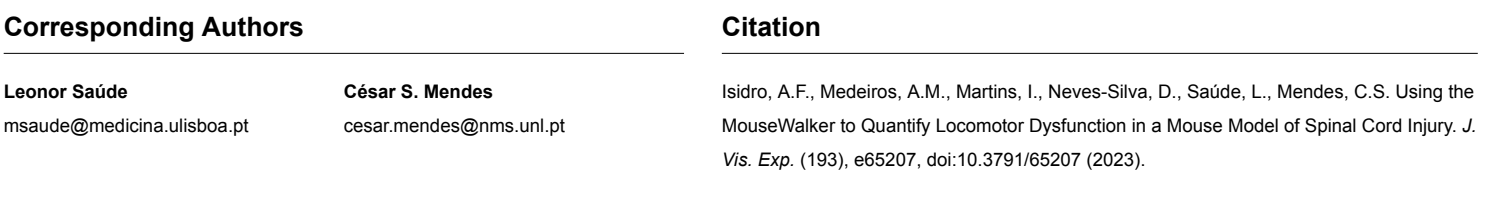

**DOI**

## **Date Published**

[10.3791/65207](http://dx.doi.org/10.3791/65207)

[jove.com/video/65207](https://www.jove.com/video/65207)

**URL**

## **Materials**

March 24, 2023

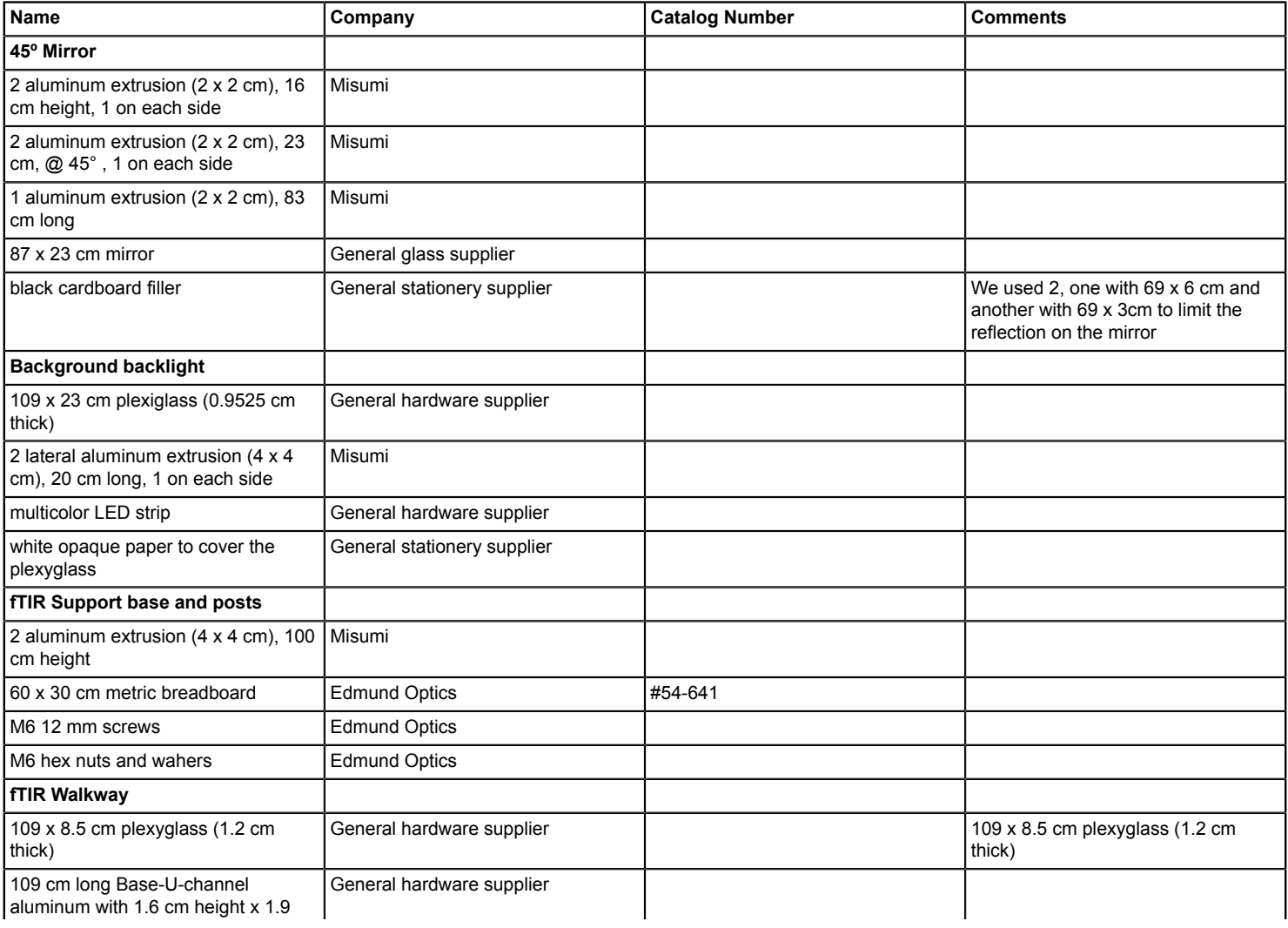

## jove

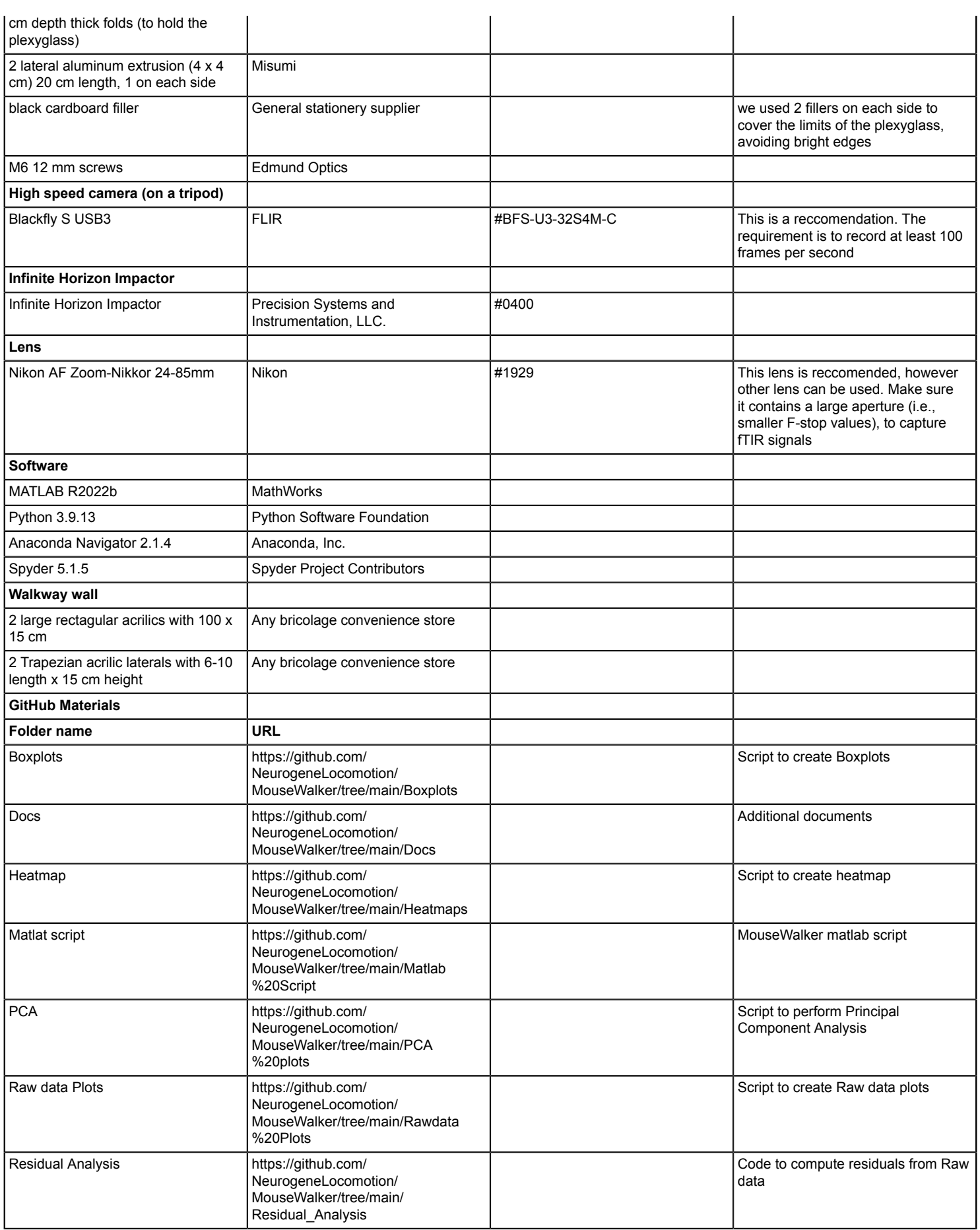